# **criar aposta na pixbet**

- 1. criar aposta na pixbet
- 2. criar aposta na pixbet :br4bet app
- 3. criar aposta na pixbet :real bet365 com

# **criar aposta na pixbet**

#### Resumo:

**criar aposta na pixbet : Bem-vindo ao mundo eletrizante de ecobioconsultoria.com.br! Registre-se agora e ganhe um bônus emocionante para começar a ganhar!**  contente:

O bônus de boas-vindas do Pixbet é uma das melhores ofertas em criar aposta na pixbet positivas–inda no mercado, apostar esportiva a online. Ele foi projetado para ajudar os jogadores A começar com o pé direito e fornecendo -lhes fundos adicionais como compraes;

Então, como você pode aproveitar esse excelente bônus de boas-vindas? É fácil! Basta se registrar em criar aposta na pixbet uma conta do Pixbet. fazer um depósito e colocar suas primeiras apostas: O piXbe corresponderá ao seu depósitos inicial com o prêmiode até 1 determinado valor;

Mas atenção: o bônus de boas-vindas está sujeito a termos e condições. Certifique -se De ler, compreender essas regras antes que se inscrever para do prêmio! Algumas coisas importantes em criar aposta na pixbet Se lembrar incluem;

\* O bônus de boas-vindas é apenas para novos jogadores que ainda não fizeram um depósito. \* Há um requisito de aposta mínima que deve ser atendido antes caso o bônus e quaisquer ganhos associados possam sido retirados.

[brabet blaze](https://www.dimen.com.br/brabet-blaze-2024-07-10-id-14752.html)

# **criar aposta na pixbet**

### **criar aposta na pixbet**

O Aviator Pixbet é um jogo popular entre os jogadores brasileiros e é conhecido por criar aposta na pixbet facilidade de jogar e criar aposta na pixbet possibilidade de ganhos rápidos. O jogo consiste em criar aposta na pixbet um avião que decola e voa cada vez mais alto, e os jogadores apostam em criar aposta na pixbet quanto tempo eles acreditam que o avião vai voar antes de cair. Se o avião cair antes do tempo apostado pelo jogador, ele perde criar aposta na pixbet aposta. Se o avião voar por mais tempo do que o tempo apostado pelo jogador, ele ganha criar aposta na pixbet aposta.

# **Como sacar dinheiro do Aviator Pixbet**

Para sacar dinheiro do Aviator Pixbet, basta seguir os seguintes passos: 1. Faça login em criar aposta na pixbet criar aposta na pixbet conta Pixbet. 2. Clique no botão "Minha Conta" no canto superior direito da tela. 3. Selecione a opção "Saques". 4. Insira o valor que deseja sacar. 5. Escolha o método de saque desejado (Pix ou transferência bancária). 6. Confirme o saque. O valor sacado será creditado em criar aposta na pixbet criar aposta na pixbet conta bancária ou carteira Pix em criar aposta na pixbet até 10 minutos.

# **Dicas para jogar Aviator Pixbet**

Aqui estão algumas dicas para ajudá-lo a ganhar no Aviator Pixbet: \* Comece com pequenas apostas. \* Aumente gradualmente suas apostas à medida que você ganha confiança. \* Não aposte mais dinheiro do que você pode perder. \* Retire seus ganhos regularmente. \* Não persiga suas perdas.

### **Conclusão**

O Aviator Pixbet é um jogo emocionante e divertido que pode ser uma ótima maneira de ganhar dinheiro. No entanto, é importante lembrar que o jogo também envolve riscos. Ao seguir as dicas acima, você pode minimizar seus riscos e aumentar suas chances de ganhar.

## **Perguntas frequentes**

- **Qual é o valor mínimo de saque no Aviator Pixbet?**
- O valor mínimo de saque no Aviator Pixbet é de R\$ 20,00.
- **Qual é o valor máximo de saque no Aviator Pixbet?**
- O valor máximo de saque no Aviator Pixbet é de R\$ 10.000,00 por dia.
- **Quanto tempo demora para o saque ser processado?**
- Os saques via Pix são processados em criar aposta na pixbet até 10 minutos. Os saques via transferência bancária podem demorar até 24 horas para serem processados.

# **criar aposta na pixbet :br4bet app**

Introdução ao conceito da aposta 1X2

A aposta 1X2 é um dos tipos de apostas esportivas mais populares, especialmente em criar aposta na pixbet 9 eventos de futebol. Consiste em criar aposta na pixbet prever o resultado final da partida ao se apostar na vitória da equipe da 9 casa (1), em criar aposta na pixbet um possível empate (X) ou na vitória da equipe visitante (2) no final do tempo regulatorio, 9 sem contar os acréscimos.

Minha experiência pessoal com a Pixbet

Há alguns meses, decidi me aventurar no mundo das apostas esportivas e 9 resolvi me cadastrar na Pixbet. Desde o começo, fiquei impressionado com a facilidade de navegação do site e com oatendimento 9 ao cliente, sempre disposto a ajudar com dúvidas ou problemas. Na seção "Criar conta", sigui os passos indicados e criei a 9 minha conta de forma rápida e segura. Decidi fazer minhas primeiras apostas em criar aposta na pixbet partidas de futebol, no mercado 1X2 + 9 Primeiro Gol. Utilizei as dicas mais buscadas e tentei prever o vencedor do jogo nos últimos minutos, iguais ao número 9 de gols marcados por determinado time. E para minha surpresa, as vitórias e os gols começaram a acontecer, de modo 9 promissor.

### **criar aposta na pixbet**

### **O que é Pixbet?**

Pixbet é uma renomada casa de apostas online que oferece uma ampla variedade de esportes e cassino em criar aposta na pixbet um site e aplicativo compatível com dispositivos móveis.

Com o Pixbet, você pode se inscrever e aproveitar uma variedade de benefícios, tais como bônus exclusivos e saque rápido por PIX em criar aposta na pixbet minutos.

#### **Apostas Esportivas no Pixbet**

No Pixbet, você encontra uma ampla gama de esportes para apostar, mais particularmente na galeria de futebol. A casa de apostas oferece uma impressionante tabela de probabilidades em criar aposta na pixbet diversos jogos, o que significa que você pode fazer apostas online informadas.

No momento, uma oferta especial está em criar aposta na pixbet andamento e permite que os novos usuários ganhem R\$ 12,00 por cada palpite certo em criar aposta na pixbet um jogo à criar aposta na pixbet escolha.

Tal como acontece com outras promoções no Pixbet, deve-se cumprir um rollover mínimo com apostas combinadas, incluindo um mínimo de três seleções, todas com odds de 1,60 ou mais.

#### **Como Obter seu Bônus?**

Para reivindicar criar aposta na pixbet oferta de R\$ 12,00, é preciso usar o código promocional correto durante o processo de inscrição.

Uma vez verificado seu e-mail para confirmação, você tem permissão para fazer seu primeiro depósito para começar a apostar imediatamente.

#### **Como Sacar seus Ganhos no Pixbet**

Após cumprir todos os requisitos para concluir o rollover de apostas, você tem permissão para sacar seus ganhos por meio do método bancário mais popular no Brasil: o PIX.

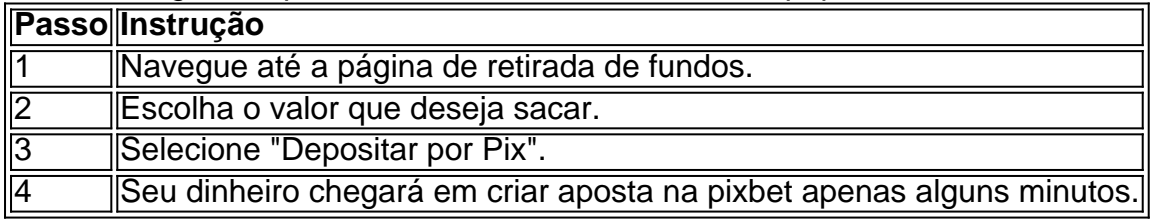

#### **A Vantagem do PIX na Pixbet**

O uso do Pix offerce vantagens únicas, sendo uma delas os pagamentos gártis sem taxas de servico extras.

Além disso, é possível ativar criar aposta na pixbet conta em criar aposta na pixbet Pix ao inscrever-se no site com um depósito mínimo inicial de R\$ 1.

#### **O Jogo Mais Fácil de Ganhar no Pixbet**

Por último, é legítimo se perguntar, "Qual é o jogo mais fácil de gan na Pixbet?". A sorte é o fator principal em criar aposta na pixbet todos os jogos de cassino.

No entanto, é mais fácil para alguns jogadores ganhar em criar aposta na pixbet crash games devido à criar aposta na pixbet natureza ráp

# **criar aposta na pixbet :real bet365 com**

#### E-mail:

Estou dirigindo por uma faixa estreita na zona rural de Devon, procurando um estúdio para gravar. De acordo com o satnav ainda tenho mais quilômetros a percorrer e espero muito não encontrar nenhum carro vindo do outro lado antes que eu chegue lá

Um pouco mais adiante no satnav me diz para fazer uma curva à esquerda, o que prova ser inexecutável: O ângulo é muito afiado e a inclinação grande demais. Eu dirijo por outras duas milhas antes da estrada se ampliar suficientemente pra eu parar de ler as instruções criar aposta na pixbet meu email /p>

Eu não olhei para as direções antes agora, mas há uma linha útil sobre ignorar seu satnav a evitar o impossível à esquerda. Me viro e dirijo de volta ao que é hoje um direito abruptamente navegável perfeitamente ".

Quando chego ao Middle Farm Studios, a banda já se instalou. Só tenho tempo para um café forte antes de desfazer as malas do meu banjo sem ter oportunidade alguma criar aposta na pixbet descrever minha difícil jornada com detalhes algum!

O Middle Farm Studios é dirigido por um homem chamado Pete, que tem cabelos longos e uma atitude descontraída. A casa está cheia com equipamentos vintage; estamos aqui para o quê acreditamos ser mais experiência orgânica na gravação do filme

Normalmente gravamos nossas partes separadamente, criar aposta na pixbet dias diferentes. Aqui estamos todos na mesma sala e de pé num círculo ao redor do nosso cantor sentado "Como você consegue uma cadeira?" Eu digo.

"Não sei", diz ele.

Todos nós tocamos juntos, ao vivo e a faixa é gravada através de microfones artisticamente posicionado para fita antiquada. O resultado pode ser misturado mas não corrigido: se alguém cometer um erro está lá sempre!

Assim que começamos, lamento ter tomado o café forte. Meu coração está batendo palmas e meus dedos estão se contorcendo; sou responsável por destruir as duas primeiras tomadas sozinho

Fica claro que a maneira fácil de Pete tem algumas bordas afiadas. Eu o desenho para sugerir os sons banjo um pouco alto na mistura,

"Jogue mais tranquilo", diz ele.

Mais tarde, vejo o jogador de violino educadamente perguntar a Pete se poderíamos ter um metrônomo criar aposta na pixbet nossos fones. A maneira padrão para manter tudo no tempo: ele sorri com serenidade e sem medo!

"Não", diz ele.

Todo mundo começa a ficar frustrado. Tome sete torna-se tomar oito Quando terminamos levar nove, voz de Pete vem através dos nossos fones fones...

"Você deveria entrar e ouvir", diz ele.

Naquela tarde, decidimos tocar uma música que mal conhecemos e pedir a Pete para sugerir um método. "Aprenda-o", diz ele:

"Estamos quase lá", diz o cantor. Podemos ter mais uma vez primeiro?"

"Não", diz Pete.

Ouvir de volta é difícil. O som tem um calor e uma certa imediatismo, mas não consegue ouvir nada além dos erros ou falhas!

"Há um rangedor de chão naquela parte silenciosa", eu digo.

"Jogue parado", diz Pete.

"Então é divertido?", minha esposa diz quando falo com ela mais tarde.

"É cansativo", eu digo. E um pouco desinflante."

"Eu pensei que a coisa toda deveria ser divertida", diz ela.

"Tenho certeza de que seria divertido se eu fosse melhor nisso", digo.

Na manhã seguinte, chego ao estúdio com objetivos revisados para baixo – só preciso passar por isso. Pete sugere que ouçamos tudo primeiro e o meu coração afunda-se criar aposta na pixbet mim!

Um minuto depois da reprodução, o humor na sala muda.

"Isso não é ruim", diz o cantor.

"É realmente incrível", eu digo.

"Tem certeza que somos nós?", diz o pianista.

"O que você fez com isso?", eu digo.

"Nada", diz Pete. É só perspectiva."

A partir de então, estamos sob o feitiço do Pete apenas ocasionalmente fazendo pedidos para se deliciar com criar aposta na pixbet recusa brusca criar aposta na pixbet apoiá-los.

"Absolutamente não", diz ele, irradiando.

Naquela tarde, tocamos uma música que mal conhecemos e pedimos a Pete para sugerir um caminho.

"Aprenda", diz ele.

Recuemos para uma mesa de piquenique no jardim e corremos pela música algumas vezes. Pete traz um grande microfone, depois dois menores criar aposta na pixbet seguida retorna à criar aposta na pixbet secretária mixeira Quando estiver pronto pra gravá-la já temos: versão ao ar livre animada com brisa densa ou canto dos pássaros!

"Nunca mais tocaremos tão bem assim", digo, quando ouvirmos.

"Acelera um pouco", diz o acordeão. Pete dá de ombros,

"Todos vocês aceleram juntos", diz ele.

"É encantador", diz o cantor.

"Você pode fazer alguma coisa sobre esses malditos pássaros?" Eu digo.

Author: ecobioconsultoria.com.br

Subject: criar aposta na pixbet

Keywords: criar aposta na pixbet

Update: 2024/7/10 2:25:17